# **V: Overview of the course**

Gareth McCaughan Revision 1.8, May 14, 2001

### **Credits**

c Gareth McCaughan. All rights reserved.

This document is part of the LiveWires Python Course. You may modify and/or distribute this document as long as you comply with the LiveWires Documentation Licence: you should have received a copy of the licence when you received this document.

For the L<sup>AT</sup>EX source of this sheet, and for more information on LiveWires and on this course, see the LiveWires web site at <http://www.livewires.org.uk/python/>

#### **Introduction**

There are a lot of worksheets in our beginners' Python course. The most important are the five numbered sheets; you should work your way through those. But they'll be pretty hard going unless you also make use of the lettered sheets, which give you useful information about particular topics.

This sheet gives a very brief description of all the sheets.

I've given each sheet a "difficulty rating": one to three stars.

- ∗ Basic. This stuff is reasonably easy, and you'll need to know it.
- ∗∗ Intermediate. This is trickier, but it might be useful.
- ∗∗∗ Advanced. You don't need this to complete the course, but if you're feeling adventurous it might be interesting.

#### **Numbered worksheets**

Things to try, programs to write.

- **1** ∗ *Introducing Python* You should read this second (after Sheet R). It's a little tour of some of the simpler things you can do with Python.
- **2** ∗ *Turning the Tables* Computers are better at arithmetic than people. By the end of this sheet you'll have written a program that tests you on your tables.
- **3** ∗∗ *Pretty pictures* An introduction to graphics in Python. This sheet also introduces the important idea of *functions*.
- **4** ∗ *Higher! Lower!* Writing a guessing game program. Not very hard, but there are plenty of ideas for taking it further.
- **5** ∗∗ *The Robots are Coming* A graphical game in which you try to outwit a horde of robots.

## **Lettered worksheets**

Important (and unimportant) topics.

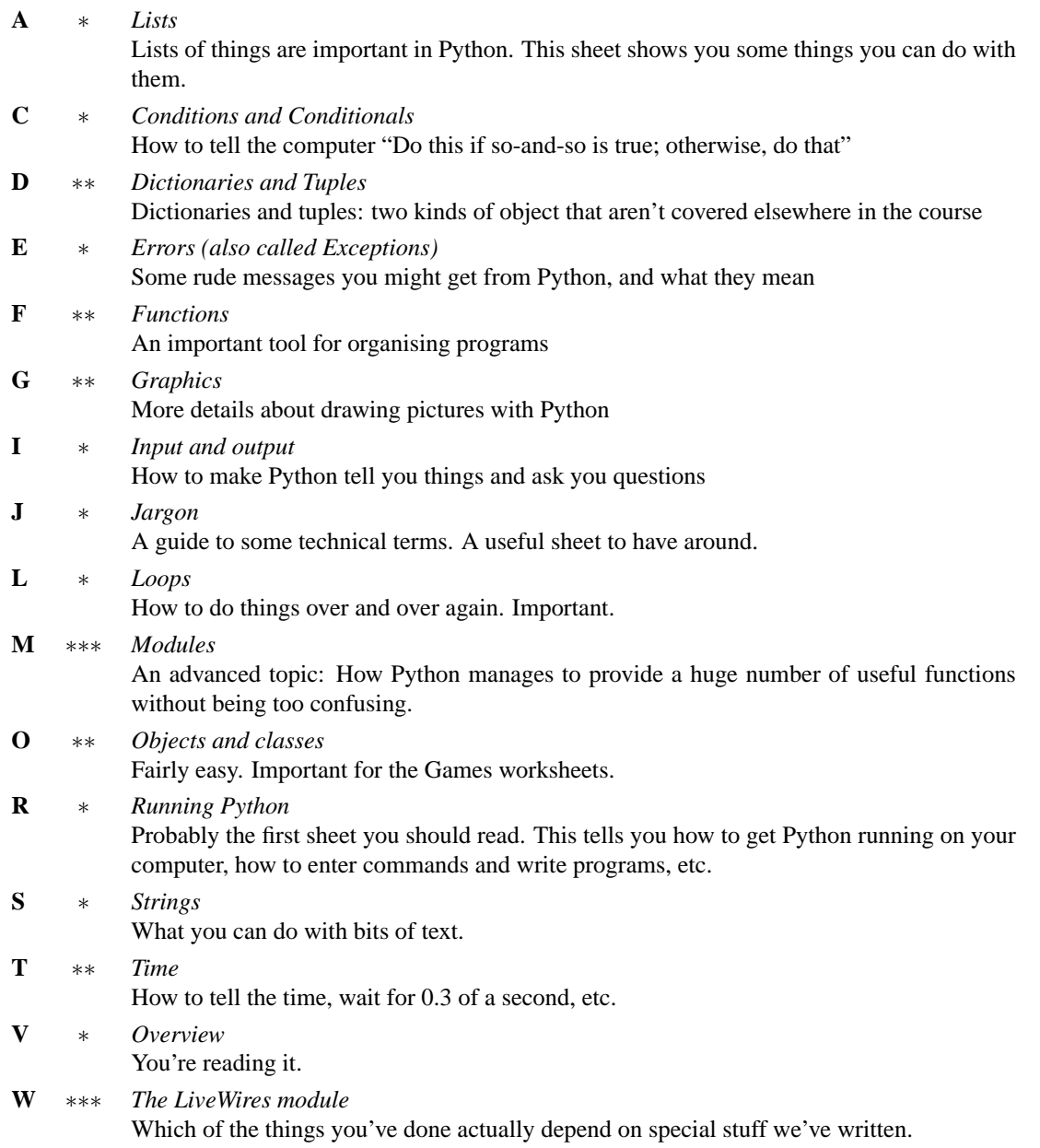